#### Vorlesung Logik

## KV-Diagramme

Wie wir in der dritten Übung gesehen haben, kann man sogenannte KV-Diagramme verwenden, um Formeln der Aussagen die Aussagenlogik auf logische Schaltungen anwenden. (Die Buchstaben KV stehen für Karnaugh und Veitch, die die Diagramme entwickelt haben.)

Dabei wird eine Formel F als Matrix dargestellt, in der jedes Feld einer Zeile der Wahrheitstafel entspricht. Sinnvoll anzuwenden sind KV-Diagramme für Formeln mit 2, 3 oder 4 Variablen.

Im folgenden stellen wir KV-Diagramme zunächst (informell) vor und geben dann Beispiele, wie man sie anwenden kann, nämlich zur Erzeugung möglichst kurzer Formeln (in DNF) und als Hilfsmittel zum Führen von Beweisen.

# 1 Was sind KV-Diagramme?

Wir verzichten hier auf eine formale Definition von KV-Diagrammen und geben stattdessen die drei Instanzen für  $2, 3, 4$ -stellige Funktionen an:

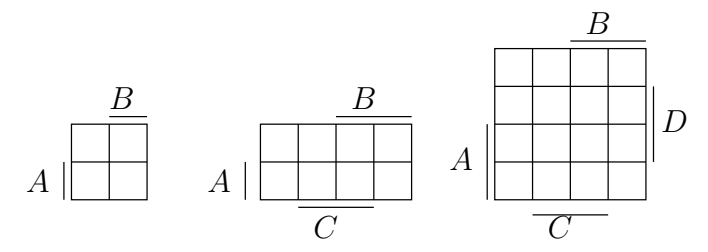

Die Striche, die mit Variablen beschriftet sind, geben jeweils an, in welchen Spalten und Zeilen eine Variable mit 1 belegt ist. Zum Beispiel entspricht das Feld links unten den Belegungen  $\mathcal{A}_2$  mit  $\mathcal{A}_2(A) = 1, \mathcal{A}_2(B) = 0$  bzw.  $\mathcal{A}_3$  mit  $\mathcal{A}_3(A) = 1, \mathcal{A}_3(B) = 0, \mathcal{A}_3(C) =$ 0 bzw.  $\mathcal{A}_4$  mit  $\mathcal{A}_4(A) = 1, \mathcal{A}_4(B) = 0, \mathcal{A}_4(C) = 0, \mathcal{A}_4(D) = 0.$ 

Die folgende Abbildung zeigt zwei ausgefüllte KV-Diagramme für jeweils drei Variablen. Das linke repräsentiert die Formel  $F_1 = (A \rightarrow B) \wedge (B \rightarrow C)$ , das rechte die Formel  $F_2 = (A \rightarrow B) \land (\neg A \rightarrow C).$ 

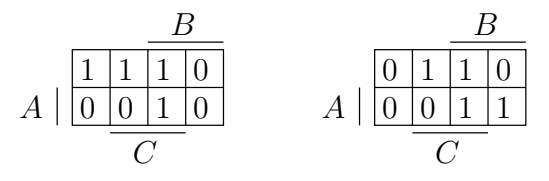

## 2 Erstellen kurzer DNFs

Eine Anwendung von KV-Diagrammen besteht darin, Formeln äquivalent durch eine möglichst kurze DNF darzustellen. Zur Erinnerung: Eine Formel ist in DNF, wenn sie eine Disjunktion von Konjunktionen von Literalen (d.h. Variablen oder Negationen von Variablen) ist.

Wir beobachten zunächst, dass eine Konjunktion von Literalen einem "Block" von Feldern innerhalb des KV-Diagramms entspricht. Im oben gezeigten KV-Diagramm für vier Variablen z.B. entspräche die Konjunktion  $\neg A \wedge \neg B$  dem 2x2-Block links oben, die Konjunktion  $B \wedge C$  den vier Feldern in der dritten Spalte, die Konjunktion  $A \wedge B \wedge \neg D$ den zwei rechten Feldern in der untersten Zeile, die Konjunktion A (nur ein Literal) der gesamten unteren Hälfte, die aus acht Feldern besteht.

Wir sehen also, dass ein Block umso größer ist, je weniger Variablen er enthält. Blöcke können unter ungünstigen Umständen auch nicht zusammenhängend sein: Die Konjunktion  $A \wedge \neg C \wedge \neg D$  entspricht dem ersten und dem vierten Feld in der untersten Zeile, die Konjunktion ¬C ∧ ¬D gar dem "Block", der aus den vier Eckfeldern besteht. Wenn man sich vorstellt, dass die Diagramme am linken und rechten bzw. oberen und unteren Rand jeweils zusammengeklebt sind, bestehen freilich auch diese Blöcke aus benachbarten Feldern.

Um nun ein KV-Diagramm mit einer möglichst kurzen DNF darzustellen, muss man versuchen, mit möglichst wenigen, kurzen Konjunktionen von Literalen genau die Einsen des Diagramms zu überdecken. In dem KV-Diagramm oben links (für die Formel  $F_1$ ) gelingt dies vortrefflich mit  $F_1' = (\neg A \land \neg B) \lor (\neg B \land C)$ . Das KV-Diagramm oben rechts (für  $F_2$ ) lässt sich durch die Formel  $F_2' = (A \wedge B) \vee (\neg A \wedge C)$  ausdrücken, deren Konjunktionen jeweils die Einsen der unteren und der oberen Zeile zusammenfassen.

In diesen beiden Beispielen findet man DNFs, die überschneidungsfreie Blöcke repräsentieren. Es ist aber durchaus zulässig, eine DNF aus teilweise überlappenden Blöcken zu konstruieren, bei denen einzelne Felder von mehreren Konjunktionen abgedeckt werden. Mit solchen überlappenden Blöcken kommt man oft zu kürzeren DNFs, Aufgabe 2 (a) auf dem dritten Übungsblatt enthält so ein Beispiel.

Das Arbeiten mit dem KV-Diagramm lässt sich also wie folgt zusammenfassen:

- (a) Übertrage die gegebene Formel in das KV-Diagramm.
- (b) Finde für jedes 1-Feld des Diagramms einen möglichst großen Block von 1-Feldern, der dieses Feld enthält und der sich als eine Konjunktion von Literalen darstellen lässt.
- (c) Wähle unter all diesen Blöcken möglichst wenige, dafür möglichst große Blöcke so aus, dass alle 1-Felder überdeckt sind.
- (d) Gib für jeden gewählten Block die entsprechende Konjunktion von Literalen an und verbinde diese dann mit Disjunktionen.

### 3 Hilfsmittel zum Führen von Beweisen

Gelegentlich ist es hilfreich, KV-Diagramme einzusetzen, um sich von der Richtigkeit einer Behauptung zu überzeugen oder eine Aquivalenz bzw. Implikation zwischen zwei Formeln zu beweisen.

#### 3.1 Erstes Beispiel

Angenommen, wir sollen beweisen, dass  $F_1 = (A \rightarrow B) \land (B \rightarrow C)$  die Formel  $F_3 =$  $A \rightarrow C$  impliziert. Malt man das KV-Diagramm für  $F_3$  hin (siehe unten) und vergleicht es mit dem für  $F_1$  (siehe oben), so erkennt man auf den ersten Blick, dass alle Einsen aus dem F1-Diagramm auch im F3-Diagramm vorkommen. Damit hat man sich von der Richtigkeit der Behauptung überzeugt.

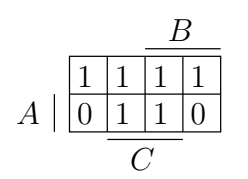

Im Grunde ist obige Vorgehensweise natürlich schon ein Beweis für  $F_1 \models F_3$ . Aber angenommen, man will Prüfer/Kommilitonen/Freund $\binom{in}{O}$ ma beeindrucken, indem man einen eleganten Beweis nur mit Aquivalenzumformungen und ohne solch "billige Tricks" durchführt. Auch hier helfen KV-Diagramme. (Für den richtigen Effekt natürlich nur, wenn man sie wieder verschwinden lässt, nachdem man den Beweis gefunden hat ;-) Versuchen wir also,  $F_1$  so umzuformen, dass wir auf  $F_3$  kommen. Fangen wir an, indem wir die Definition von  $\rightarrow$  einsetzen und das Distributivgesetz anwenden:

$$
F_1 = (A \rightarrow B) \land (B \rightarrow C)
$$
  
\n
$$
\equiv (\neg A \lor B) \land (\neg B \lor C)
$$
  
\n
$$
\equiv (\neg A \land \neg B) \lor (\neg A \land C) \lor (B \land \neg B) \lor (B \land C) =: F_4
$$

 $F_4$  ist noch nicht das, was wir haben wollen: Eigentlich wollen wir sowas wie ¬A ∨ C ≡  $A \to C$  kriegen. Wenigstens ist  $F_4$  in DNF. Überträgt man die einzelnen Konjunktionen ins KV-Diagramm (ohne das unerfullbare  $B \wedge \neg B$ ), so kriegt man die unten grafisch veranschaulichten Blöcke:

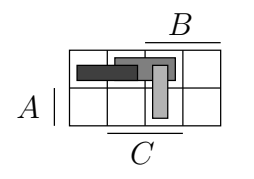

Jetzt kommt Trick 17: Man erinnere sich, dass  $F \wedge G \models F$  gilt. Übertragen auf KV-Diagramme bedeutet dies, dass man durch Streichen eines Literals aus einer Konjunktion die Größe eines Blocks verdoppelt. Schauen wir also, wie wir die Blocks "aufblasen"

können, um auf das KV-Diagramm für  $F_3$  zu kommen. Das gelingt z.B., indem die beiden Blocks in der oberen Zeile auf die gesamte obere Zeile ausgedehnt werden und der vertikale Block auf die zweite Spalte. In Logik ausgedrückt heißt dies:

 $\neg A \land \neg B \models \neg A$   $\neg A \land C \models \neg A$   $\neg B \land C \models C$ 

Damit gewappnet kehren wir zum Beweis zurück und schreiben flugs:

$$
F_4 \models \neg A \lor \neg A \lor C \equiv A \to C = F_3
$$

et voilà.

#### 3.2 Zweites Beispiel

Weil's so schön war, noch ein Beispiel, diesmal mit einem neuen Trick: Jemand will, dass Sie  $F_2 \equiv F_2'$  formal beweisen. Dass das stimmt, haben wir ja schon anhand der KV-Diagramme gesehen. Formen wir also  $F_2$  wieder in eine DNF um:

$$
F_2 = (A \rightarrow B) \land (\neg A \rightarrow C)
$$
  
\n
$$
\equiv (\neg A \lor B) \land (A \lor C)
$$
  
\n
$$
\equiv (\neg A \land A) \lor (\neg A \land C) \lor (A \land B) \lor (B \land C) =: F_5
$$

Die erste Konjunktion,  $\neg A \wedge A$ , fällt wegen Unerfüllbarkeit wieder raus. Die zweite und die dritte Konjunktion entsprechen genau der Formel  $F_2'$ . Irgendwie müssen wir noch die vierte Konjunktion, B ∧ C, loswerden. Veranschaulichen wir die drei Konjunktionen im untenstehenden KV-Diagramm, so ist  $B \wedge C$  der vertikale Block.

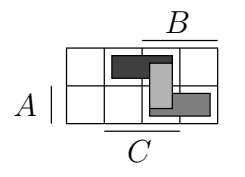

Die einzelnen Felder dieses Blocks sind schon von den beiden anderen Blöcken bedeckt, so dass er überflüssig ist. Wie aber zeigt man das formal? Direkt "aufblasen" geht hier ja nicht. Stattdessen zerlegen wir den Block erstmal in seine Einzelteile, und das geht so:

$$
B \wedge C \equiv (A \vee \neg A) \wedge B \wedge C \equiv (A \wedge B \wedge C) \vee (\neg A \wedge B \wedge C),
$$

d.h.

$$
F_5 \equiv (\neg A \land C) \lor (A \land B) \lor (A \land B \land C) \lor (\neg A \land B \land C) =: F_6.
$$

In F<sup>6</sup> sind die ersten beiden Konjunktionen in den letzten beiden "enthalten". Mit dem Absorptionsgesetz  $F \vee (F \wedge G) \equiv F$  können wir die beiden hinteren Konjunktionen rauswerfen und erhalten  $F_2'$ .